## No C++, please. We're users!

Case setup and quantitative evaluation using swak4Foam (and a bit of PyFoam)

Bernhard F.W. Gschaider

Innovative Computational Engineering

Penn State 13. June 2011

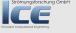

## Outline

- Starting up What it's about
  - **Technicalities**
- 2 A crash course in PyFoam
  - Description
  - Usage
  - Advertisement
- 3 Building a new dam Case setup
  - The original case
    - Setting initial conditions
    - **Variables**
    - The Conditional expression
    - Static boundary conditions

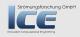

What it's about Technicalities

#### **Outline**

① Starting up What it's about Technicalities

Technicalities

Description

Advertisement

The original case

Variables

Static houndary conditions

First numbers Simple evaluations

A new field
simpleFunctionObjects
Complicated Expression
Working with subsets

**3** Looking at other entities

Dynamic houndaries

Going out

Introducing groovyBC Finding errors in boundary

Advanced topics

Storing values
Calculations on sampledSet

simulation state

Manipulating the solution

Going out

Merging cases with Mercuria

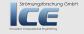

What it's about Technicalities

#### Outline

#### Starting up What it's about

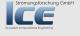

#### Aim of this lecture

# Strömungsforschung GmbH

- Introduction to swak4Foam
- Give a crash-course in the use of the pyFoam-utilities
  - We will see some of the lesser known utilities in action
- After this lecture you should know
  - what swak4Foam can do
  - · how to use it yourself

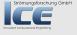

## About this presentation

- This presentation is accompanied by a tar with the necessary case files to reproduce the steps described here
  - More about that later
- The slides with the word Movie in the title have an embedded movie
  - This is not directly playable with all PDF-viewers
  - ... for instance with Okular on the stick you'll have to safe it and play it separately
- If you see <br/> <cnt> in the code examples then this is just a line that was too long for the slide

## Meeting Ignaz ... again

- Strömungsforschung GmbH
- Ignaz is a CFD-engineer
  - A specialist for the damBreak-case
- We already met him in two presentations on PyFoam
  - Happy foaming with Python (Montreal 2009)
  - Automatisation with PyFoam (Gothenburg 2010)
- We meet during a severe crisis in his live

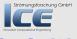

# Ignaz problem

- For a damBreak-project Ignaz needed complex boundary conditions and procedures to evaluate the results
- Ignaz decided to code these in C++
- After encountering a 42-line compiler error message Ignaz suffered a nervous breakdown
- After recovering his doctor forbid him the use of C++
  - ... and to limit his use of Python
- Ignaz is devastated because he does not know how to complete his job
  - He goes on a binge of watching MacGuyver reruns
- .... and then the solution occurs to him:

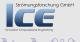

#### What is swak4Foam

From http://openfoamwiki.net/index.php/Contrib/swak4Foam

swak4Foam stands for SWiss Army Knife for Foam. Like that knife it rarely is the best tool for any given task, but sometimes it is more convenient to get it out of your pocket than going to the tool-shed to get the chain-saw.

It is the result of the merge of

- funkySetFields
- groovyBC

and has become something mightier and scarier. Something that even the mighty Chutulu does not dare to anger without good reason... but I digress

What it's about Technicalities

## **Outline**

Starting up
 What it's about

Technicalities

Description Usage

Building a new dam - Case setup

The original case Setting initial condit

The Conditional expression

First numbers Simple evaluations

A new field simpleFunctionObjects Complicated Expression Working with subsets **3** Looking at other entities

Calculations after the fac

Introducing groovyBC
Finding errors in bound

conditions

Advanced topics

Storing values
Calculations on sampledSet
Switching according to the
simulation state

Manipulating the solution

Going out

What wasn't shown

Merging cases with Mercur

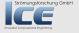

## Setting the OpenFOAM-version

- Currently Ignaz uses OpenFOAM 1.7
  - No particular reaseon. He just likes odd numbers
- Make sure that you're using it as well
  - If you're not sure whether your shell is set to it. Just enter

startOF171

#### on the shell

- or just click the "OpenFOAM 1.7.1"-button on the desktop
  - You get a terminal with the a zsh that is pre-configured OpenFOAM 1.7.1

No C++, please. We're users!

#### Advertisement: zsh

# Strömungsforschung GmbH

- Ignaz likes the zsh
- With a good configuration file (.zshrc) it kicks the bash'es
  - ... whatever
    - It is more colorful
    - It has a nice tab-completion
    - It knows about SVN, git or mercurial

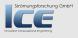

## Preparing our environment

- Make sure you use OF 1.7
- Go to the directory you plan to work in

cd \$HOME

• Get the contents of the archive with the training material

tar xzf /cdrom/OFW6/Training/gschaider\_material.tgz

Enter the directory

cd swakAndPyFoam

- The shell prompt should tell you
  - That you're in a git-archive
  - That you're on the default-branch

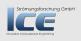

# Going to specific points with git

- We're going to cover a lot of ground during this lecture
- · If you get lost: don't despair
  - . Throughout the presentations there will be commands like

git checkout 0000\_OriginalTutorial -b original

- This means:
  - Got to the tag 0000\_0riginalTutorial (on the zsh entering 000 then pressing TAB will complete the tag name for you. Can you understand why Ignaz likes the zsh?)
  - Open a new branch original (that name you can choose for yourself)
- If you did changes that you want to keep for a later review (on the flight home) enter something like (the text of the message is yours)

git commit -a -m "This works. Cool. But we're moving to the next stage"

· and later you can recall it with

git checkout original

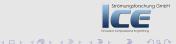

Description Usage Advertisement

## **Outline**

1 Starting up
What it's about

hnicalities Calculations after the fact

2 A crash course in PyFoam

Description Usage

Advertisement

3 Building a new dam - Case setup

The original case

Variables

Static boundary conditions

First numbers Simple evaluations

A new field simpleFunctionObject

Working with subsets

Introducing groovyBC Finding errors in boundary

Advanced topics

Storing values
Calculations on sampledSet

simulation state

Manipulating the solution

Going out

Merging cases with Mercuria

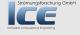

Description Usage Advertisement

#### **Outline**

• Starting up
What it's about

Strömu Sum of liquid in 'special zones'ng Gmb H

2 A crash course in PyFoam Description

Usage

Advertisement

3 Building a new dam - Case setup

The original case

Variables

Static houndary conditions

First numbers Simple evaluations

A new field
simpleFunctionObjects
Complicated Expression

Dynamic boundaries

Introducing groovyBC Finding errors in boundary

Advanced topics

Storing values
Calculations on sampledSets
Switching according to the

On the surface

Going out

Merging cases with Mercuria

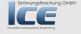

Description Usage Advertisement

## What is PyFoam

- PyFoam is a library for
  - Manipulating OpenFOAM-cases
  - Controlling OpenFOAM-runs
- It is written in Python
  - Based upon that library there is a number of utilities
    - · For case manipulation
    - Running simulations
    - · Looking at the results
- All utilities start with pyFoam (so TAB-completion gives you an overview)
  - Each utility has an online help that is shown when using the -help-option
  - · Additional information can be found
    - on openfoamwiki.net
    - in the two presentations mentioned above

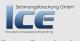

Description Usage Advertisement

## **Outline**

① Starting up
What it's about

A crash course in PyFoam

Descrip

Usage Advertisemen

3 Building a new dam - Case setup

The original case

Variables

Static boundary conditions

First numbers Simple evaluations

simpleFunctionObjects
Complicated Expression

6 Looking at other entities

6 Dynamic boundaries

Introducing groovyBC
Finding errors in boundary

Advanced topics

Storing values

Calculations on sampledSets
Switching according to the

On the surface

Going out

What wasn't shown

Ignaz savs goodbye

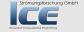

## Case setup

· Cloning an existing case

pyFoamCloneCase.py \$FOAM\_TUTORIALS/incompressible/simpleFoam/pitzDaily test

· Decomposing the case

blockMesh -case test pyFoamDecompose.py test 2

· Getting info about the case

pyFoamCaseReport.py test --short-bc --decomposition | rst2pdf >test.pdf

· Clearing non-essential data

pyFoamClearCase.py test --processors

· Pack the case into an archive (including the last time-step)

pyFoamPackCase.py test --last

· List all the OpenFOAM-cases in a directory (with additional information)

pyFoamListCases.py .

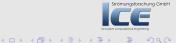

# Running

Straight running of a solver

 ${\tt pyFoamRunner.py\ interFoam}$ 

· Clear the case beforehand and only show the time

pyFoamRunner.py --clear --progress interFoam

· Show plots while simulating

pyFoamPlotRunner.py --clear --progress interFoam

• Change controlDict to write all time-steps (afterwards change it back)

pyFoamRunner.py --write-all interFoam

• Run a different OpenFOAM-Version than the default-one

pyFoamRunner.py --foam=1.9-beta interFoam

• Run the debug-version of the current version

pyFoamRunner.py --current --force-debug interFoam

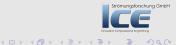

#### Generated files

 Typically PyFoam generates several files during a run (the names of some of those depend on the case-name)

case.foam Stub-file to open the case in ParaView

PyFoamRunner.solver.logfile File with all the output that usually goes to the standard-output

PyFoamRunner.solver..analyzed Directory with the results of the output analysis

pickledPlots A special file that stores all the results of the analysis

PyFoamHistory Log with all the PyFoam commands used on that case

4 D F 4 A B F 4 B F

## **Plotting**

- Any logfile can be analyzed and plotted
- pyFoamPlotWatcher.py --progress someOldLogfile
  - A number of things can be plotted
    - Residuals
    - Continuity error
    - Courant number
    - Time-step
  - User-defined plots can be specified
    - Specified in a file customRegexp
    - Data is analyzed using regular expressions
    - We will see examples for this later
  - The option -hardcopy generates pictures of the plots

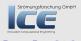

Description Usage Advertisement

## **Outline**

1 Starting up
What it's about

Stromy Sum of liquid in 'special zones' GMDH

#### 2 A crash course in PyFoam

Usage

#### Advertisement

Building a new dam - Case setup

The original case
Setting initial condit

Variables
The Conditional expression

Static boundary conditions

First numbers Simple evaluations

A new field
simpleFunctionObjects
Complicated Expression
Working with subsets

#### Dynamic boundaries

Introducing groovyBC Finding errors in boundary

#### Advanced topics

Storing values
Calculations on sampledSets
Switching according to the
simulation state
On the surface

#### Manipulating the solution

Going out

What wasn't shown

Merging cases with Mercuria

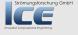

Description Usage Advertisement

# What else can PyFoam do for me?

- Write and read dictionaries from the command line
- Display the blockMeshDict
- Generate plots of Surfaces and sample lines
- Interact with paraView
- Control OpenFOAM-runs over the net

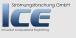

The original case Setting initial conditions Variables The Conditional expression Static boundary conditions

## Outline

- 3 Building a new dam Case setup The original case Setting initial conditions Variables The Conditional expression Static boundary conditions

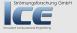

The original case Setting initial conditions Variables The Conditional expression Static boundary conditions

#### Outline

• Starting up
What it's about
Technicalities

Technicalities

Usage

Building a new dam - Case setup The original case

Setting initial conditions

The Conditional expression

First numbers Simple evaluations

simpleFunctionObjects Complicated Expression Working with subsets **3** Looking at other entities

6 Dynamic boundaries

Finding errors in boundary

Advanced topics

Calculations on sampledSets Switching according to the simulation state

Manipulating the solution

What wasn't shown
Merging cases with Mercuria
Ignaz says goodbye

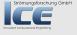

The original case Setting initial conditions Variables The Conditional expression Static boundary conditions

## Description of the damBreak case

- Ignaz is a specialist on the damBreak case
  - We already said that
- The case can be found in the FOAM\_TUTORIALS
- This is how the case looks like

git checkout 0000\_OriginalTutorial -b original

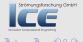

No C++, please. We're users!

The original case Setting initial conditions Variables The Conditional expression Static boundary conditions

# Movie: damBreak original

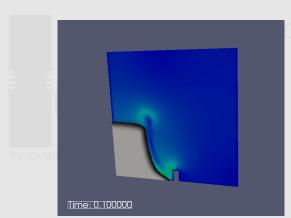

**GmbH** 

Strömungsforschung GmbH

The original case Setting initial conditions Variables The Conditional expression Static boundary conditions

## Clearing out unused stuff

Stromungsforschung GmbH

- Ignaz prepares the case for his purposes:
  - Remove the unneeded setFieldsDict
  - Make sure that all the files touched by a utility end with .gz

git checkout 0010\_StartingPoint -b step1

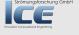

The original case Setting initial conditions Variables The Conditional expression Static boundary conditions

#### Outline

- 3 Building a new dam Case setup Setting initial conditions

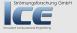

The original case Setting initial conditions Variables The Conditional expression Static boundary conditions

# Ignaz wants to play ball

# Strömungsforschung GmbH

- Ignaz is asked to apply his knowledge in the sports industry:
  - Investigate the possibility to use liquid spheres for games
- He reuses the damBreak-case but the initial conditions should be different

git checkout 0020\_throwABall -b step2

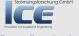

The original case Setting initial conditions Variables The Conditional expression Static boundary conditions

## Preparing the case from now on

In the following sections the case will always be prepared in this way:

Create the mesh

#### blockMesh

- Run script with some additional commands
- ./prepareCase.sh
  - Run the solver

pyFoamRunner.py --clear --progress interFoam

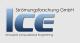

# The original case Setting initial conditions Variables The Conditional expression Static boundary conditions

## The preparation script

```
1 #! /bin/sh
```

3 pyFoamClearCase.py .

$$rm - f 0/*.gz$$

cp 0/alpha1.org 0/alpha1 cp 0/U.org 0/U

funkySetFields —time 0

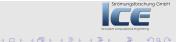

The original case
Setting initial conditions
Variables
The Conditional expression
Static boundary conditions

#### What it does

# Strömungsforschung GmbH

- Clears out old time-steps (if present)
- 2 Removes files touched by utilities from the initial time-step
- 3 Copy the template files
- 4 And last but not least: call funkySetFields

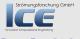

34/176

No C++, please. We're users!

The original case Setting initial conditions Variables The Conditional expression Static boundary conditions

## funkySetFields - basic usage

- FSF always needs the time for which it should be used to be specified on the command line
- For the further information two modes are possible:
  - expression and all the other parameters are specified on the command line
    - This is nice for quickly modifying fields and trying out stuff
    - Only one expression can be entered at a time
  - 2 Additional parameters are specified in a dictionary file
    - One entry expressions with a list of dictionaries is needed
    - Basic parameters have the same names as the command options

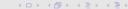

The original case
Setting initial conditions
Variables
The Conditional expression
Static boundary conditions

## The funkySetFieldsDict

```
expressions
2
            initZero
                     field alpha1:
                     create false;
6
                     expression "0";
                     keepPatches true:
8
            set Circle
10
                     field alpha1;
12
                     expression "1";
                     keepPatches true;
14
                     condition "mag(pos()-vector(0.15,0.3,0.007))<0.12";
16
            setVel
18
                     field U:
                     keepPatches true:
20
                     create false:
                     expression "alpha1*vector(2,0,0)";
22
  ):
24
```

The original case
Setting initial conditions
Variables
The Conditional expression
Static boundary conditions

## Movie: Splashing ball

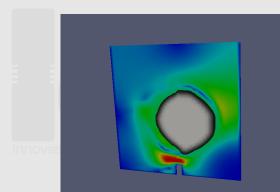

SmbH

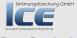

Time: 0.100000

The original case Setting initial conditions Variables The Conditional expression Static boundary conditions

## Expressions in funkySetFields - general structure

- ullet The basic format of the expressions is the format of C++-expressions
  - The usual operators +-\*/ (also logical operations and && and ||)
  - The if-then-else operators ?:
  - & and ^ have the same meaning they have in OpenFOAM: inner- and cross-vector-product
- All functions which are implemented for fields in OpenFOAM (sin, cos etc) can be used
- Components of a vector can be extracted with .x, .y and .z
- There are additional functions. The most important ones are:
  - pos the position of the cell center
- Numbers create a constant field
  - Vector fields are created with the vector "function"
- If an unknown symbol fits an existing field then this field is used (with the correct type)

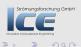

The original case Setting initial conditions Variables The Conditional expression Static boundary conditions

#### Outline

3 Building a new dam - Case setup

#### Variables

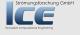

The original case Setting initial conditions Variables The Conditional expression Static boundary conditions

## Making it more maintainable

- Ignaz is asked to investigate a number of different geometries
- But the proportion of the ball to the geometry should always be the same
- Also his intern thinks that the hardcoded center vector(0.15,0.3,0.007) is ugly
  - Ignaz would never argue with an intern

git checkout 0030\_throwABallVariables -b step3

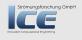

The original case
Setting initial conditions
Variables
The Conditional expression
Static boundary conditions

## Change in the dictionary

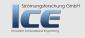

The original case Setting initial conditions Variables The Conditional expression Static boundary conditions

## Things you should know about variables

- Variables are defined in a surprisingly appropriately named list variables
  - Used to be a single unreadably long string
- Syntax is
  - Variable name
  - 2 = |
  - 3 Expression (can contain previously defined variables)
  - 4 A closing;
- A variable takes precedence over a field of the same name (be careful!)
- Variables are only available in FSF if being used in dictionary-mode

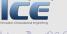

The original case
Setting initial conditions
Variables
The Conditional expression
Static boundary conditions

## Movie: Slightly different splash

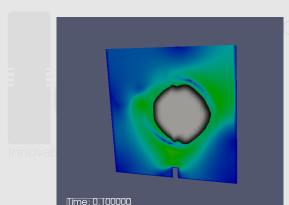

SmbH

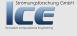

The original case Setting initial conditions Variables The Conditional expression Static boundary conditions

#### Outline

- 3 Building a new dam Case setup

The Conditional expression

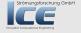

The original case Setting initial conditions Variables The Conditional expression Static boundary conditions

## Alternative to the old setFields-expression

- Ignaz is asked to investigate a slightly more boring type of wave
  - Can reuse the existing case
- Because he doesn't want to overwrite the amazing ball-condition in funkySetFieldsDict he uses an alternate dictionary funkySetFieldsDict.alternate:

funkySetFields -time 0 -dictExt alternate

This case can be found in

git checkout 0040\_boringAlternative -b boring

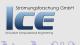

The original case
Setting initial conditions
Variables
The Conditional expression
Static boundary conditions

## The expression

```
setl ower
                                        {
                                                                                                                                                                                    field alpha1;
3
                                                                                                                                                                                    keepPatches true;
                                                                                                                                                                                    expression "(pos().y<height/2)_{\parallel}?_{\parallel}1_{\parallel}1_{\parallel}1_{\parallel}1_{\parallel}2_{\parallel}4_{\parallel}5_{\parallel}6_{\parallel}7_{\parallel}8_{\parallel}8_{\parallel}9_{\parallel}9_{\parallel}
5
                                                                                                                                                                                                                                            \langle cont \rangle ((pos().y\langle height*3/5 \rangle \& \& pos() \langle brk \rangle
                                                                                                                                                                                                                                            <cont>.x>width/2),,?,,1,,:,,0)";
                                                                                                                                                                                    variables (
                                                                                                                                                                                                                                      "width=max(pos().x)-min(pos().x);"
7
                                                                                                                                                                                                                                      "height=max(pos().y)-min(pos().y);"
                                                                                                                                                                                    );
9
                                                                                                                                                                                                                                                                                                                                                                                                                                                                                                                                                                                                                                                                                                                                                                                                                                                                                                                                                         rschung GmbH
```

The original case Setting initial conditions Variables The Conditional expression Static boundary conditions

## The conditional expression

- Common on the C/C++/Java-family of programming languages
- Is basically a if-then-else in one line
  - a ? b : c means if a is true then use b else use c
    - a has to be a logical expression
    - b and c have to evaluate to the same type (scalar or vector)
- Careful: b and c are always completely evaluated
  - So something like x==0 ? 0 : 1/x will fail with a division by zero
- For the non-programmers: in C++
  - && means logical and
    || is logical or

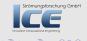

The original case
Setting initial conditions
Variables
The Conditional expression
Static boundary conditions

## Movie: A gentler damBreak

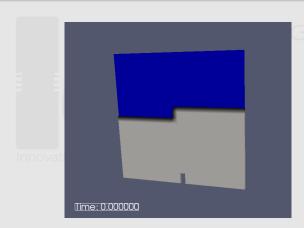

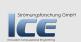

The original case Setting initial conditions Variables The Conditional expression Static boundary conditions

### **Outline**

Starting up
 What it's about
Technicalities

Output

Description

Sum of liquid in 'special zones'
Calculations after the fact

Calculations after the fact

- A crash course in PyFoam
   Description
   Usage
   Advertisement
- Advertisement

  Building a new dam Case setup
  The original case
  Setting initial conditions
  Variables
  The Conditional expression
  Static boundary conditions
- First numbers Simple evaluations
- A new field
  simpleFunctionObjects
  Complicated Expression
  Working with subsets

- Dynamic boundaries
  Introducing groovyBC
  Finding errors in boundary
  conditions
  - Storing values
    Calculations on sampledSets
    Switching according to the
    simulation state
    On the surface
- Going out What wasn't shown Merging cases with Mercuria Ignaz says goodbye

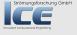

The original case Setting initial conditions Variables The Conditional expression Static boundary conditions

## Filling from below

- Ignaz would like to investigate whether there are faster ways to fill the geometry than throwing balls
  - Liquid is inserted on the right
  - Height of the insertion depends on the geometry size
- But Ignaz is too lazy to rewrite the blockMeshDict
  - He only changes the boundary condition on the rightWall to mixed
- This is what he did:

git checkout 0050\_waterFromTheRight -b staticBC

He sets the static boundary condition with

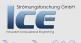

funkySetBoundaryField -time 0

The original case Setting initial conditions Variables The Conditional expression Static boundary conditions

## alpha1 before

```
boundaryField
2
        left Wall
4
                                zero Gradient:
            type
6
        rightWall
8
                               mixed:
            type
10
             value uniform 0:
             refValue uniform 0:
12
             refGradient uniform 0;
                                                                      schung GmbH
            valueFraction uniform 0;
14
                                                ◆□▶ ◆圖▶ ◆圖▶ ◆圖▶
```

The original case Setting initial conditions Variables The Conditional expression Static boundary conditions

## Excerpt from funkySetBoundaryFields

```
blowIn {
        field alpha1;
        expressions
3
5
                 target refValue:
                 patchName rightWall:
7
                 expression "1":
                 target valueFraction;
11
                 patchName rightWall;
                 variables (
13
                     "maxY=max(pts().y);"
                     "thres=0.2*maxY;"
15
                 expression "pos().y<thres_!?_1_:_0";
17
                                                                                       orschung GmbH
19
```

The original case Setting initial conditions Variables The Conditional expression Static boundary conditions

## alpha1 after

```
rightWall
2
            type
                               mixed;
            value
                               uniform 0:
            refValueOld
                               uniform 0:
            refGradient
                               uniform 0:
6
            valueFractionOld uniform 0;
            refValue
                               uniform 1;
8
                               nonuniform List < scalar < brk>
            valueFraction
                <cont>>
   50
10
12
```

The original case Setting initial conditions Variables The Conditional expression Static boundary conditions

## **Executing the solver**

- The version 1.7.1 of the interFoam has a strange bug when using mixed boundary conditions
  - This is fixed in 1.7.x
  - But on the stick we only have 1.7.1
- Nevertheless we can execute these examples with another solver

pyFoamRunner.py --clear --progress interFlux

- But what is this interFlux-solver?
- It is part of . . .

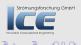

The original case Setting initial conditions Variables The Conditional expression Static boundary conditions

## pythonFlu

- pythonFlu is a Python-binding for OpenFOAM
  - by Alexey Petrov
- Makes it possible to access all the OpenFOAM-functionality from Python
  - With all the speed of C++
  - All the comfort of Python
- So interFlux is a solver written in Python
  - With the speed of interFoam
  - and the same functionality

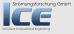

The original case Setting initial conditions Variables The Conditional expression Static boundary conditions

## Movie: Liquid from the right

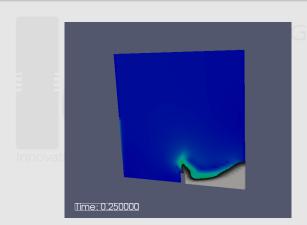

Strömungsforschung GmbH

A new field simpleFunctionObjects Complicated Expression Working with subsets

### **Outline**

- A crash course in PyFoam
  Description
  Usage
  Advertisement
  Building a new dam Case sets
- Building a new dam Case setup
   The original case
   Setting initial conditions
   Variables
   The Conditional expression
   Static boundary conditions
- First numbers Simple evaluations A new field simpleFunctionObjects Complicated Expression Working with subsets

- Dynamic boundaries
  Introducing groovyBC
  Finding errors in boundary
- Storing values
  Calculations on sampledSets
  Switching according to the
  simulation state
- Going out
  What wasn't shown
  Merging cases with Mercuria

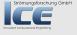

A new field

simpleFunctionObjects Complicated Expression Working with subsets

### **Outline**

Starting up
 What it's about
Technicalities

 Starting up
 Clooking at other entities
 Sum of liquid in 'special zones'
 Calculations after the fact

A crash course in PyFoam
 Description
 Usage 
 Advertisement
 Building a new dam - Case set

Building a new dam - Case setup
 The original case
 Setting initial conditions
 Variables
 The Conditional expression
 Static boundary conditions

First numbers - Simple evaluations
 A new field

simpleFunctionObjects Complicated Expression Working with subsets Dynamic boundaries
Introducing groovyBC
Finding errors in boundar

Storing values
Calculations on sampledSets
Switching according to the
simulation state

Manipulating the solution

Or Going out
What wasn't shown
Merging cases with Mercuria
Ignaz says goodbye

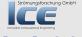

No C++, please. We're users!

A new field simpleFunctionObjects Complicated Expression Working with subsets

## Only the velocity that matters

- Ignaz is not interested in the velocity in the air
- He wants to have the pure liquid velocity for post-processing

git checkout 0060\_expressionField -b exprfield

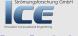

A new field simpleFunctionObjects Complicated Expression Working with subsets

## **Function objects**

- functionObjects are plugins that can be loaded at run-time
- They can be executed at every time-step and do various things
  - Post-process
  - Manipulate the solution
  - etc
- A number of functionObjects comes with OpenFOAM
- To use a functionObject
  - The library that defines it has to be loaded in the libs-list in the controlDict
  - It has to have an entry in the functions-list
    - An entry is a dictionary with various entries

type Determines which functionObject this is outputControl when the function object is executed

• All other entries depend on the functionObject-type

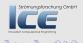

## Entry in the controlDict

```
libs
2
       "libswakFunctionObjects.so"
   functions (
       liquid Vel {
6
            type expressionField;
            outputControl outputTime;
8
            fieldName Uliquid;
            expression "U*alpha1";
10
            autowrite true:
12
```

No C++, please. We're users!

A new field simpleFunctionObjects Complicated Expression Working with subsets

## The expressionField

# Strömungsforschung GmbH

Create a new field from an expression

expression What should be in the field will be known which this field will be known what should be in the field will be written to disc at the usual write times (otherwise the field is only of use for other expressions)

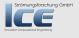

#### A new field

simpleFunctionObjects Complicated Expression Working with subsets

#### Two velocities - Before

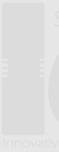

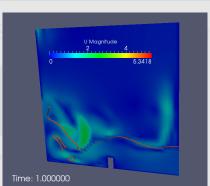

GmbH

Figure: Overall velocity

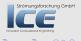

#### A new field

Complicated Expression Working with subsets

#### Two velocities - After

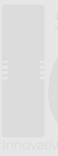

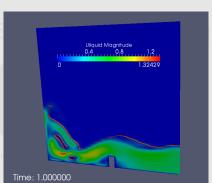

Figure: Liquid velocity

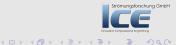

A new field simpleFunctionObjects Complicated Expression Working with subsets

#### **Outline**

Starting up
 What it's about
Technicalities

Calculations after the fact

Output

Description

Starting up

Sum of liquid in 'special zones'

Calculations after the fact

- A crash course in PyFoam
   Description
   Usage 
   Advertisement
   Building a new dam Case see
- Building a new dam Case setup
   The original case
   Setting initial conditions
   Variables
   The Conditional expression
   Static boundary conditions
- First numbers Simple evaluations
  - simpleFunctionObjects
    Complicated Expression
    Working with subsets

- Dynamic boundaries
  Introducing groovyBC
  Finding errors in boundary
  conditions
  - Storing values
    Calculations on sampledSets
    Switching according to the
    simulation state
    On the surface
- Going out What wasn't shown Merging cases with Mercuri: Ignaz says goodhye

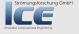

A new field simpleFunctionObjects Complicated Expression Working with subsets

## How fast is it filling

- Ignaz wants to see during the simulation how fast the geometry is filling with liquid
- This is what he does to the case

git checkout 0070\_simpleFunctionObject -b simpleFO

This is how he runs itational Engineering

pyFoamPlotRunner.py --progress --clear interFlux

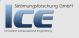

A new field simpleFunctionObjects Complicated Expression Working with subsets

## What is simpleFunctionObjects

- simpleFunctionObjects is a collection of functionObjects
  - Mostly for post-processing
    - Calculates and outputs extremes, averages and integrals on
    - volumes
    - patches
  - Other stuff: writing additional fields, tracking dictionaries etc
- Some of the functionality is now present in OpenFOAM
  - But it is kept in simpleFunctionObjects for backward compatibility

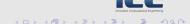

Strömungsforschung GmbH

A new field simpleFunctionObjects Complicated Expression Working with subsets

#### Addition to controlDict

```
libs (
       "libswakFunctionObjects.so"
       "libsimpleFunctionObjects.so"
3
   );
   functions (
       totalLiquid {
            type volumeIntegrate;
            fields (
q
                alpha1
11
            verbose true:
13
       liquidVel {
            type expressionField;
15
            outputControl outputTime;
            fieldName Uliquid;
17
            expression "U*alpha1";
            autowrite true:
19
21
```

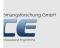

A new field simpleFunctionObjects Complicated Expression Working with subsets

## What simpleFunctionObjects usually do

- Data gets written into a directory that is named after the name of the function object
- Usual fields:
  - **verbose** Also write the data on the standard output (this is necessary for the next step)
    - fields List of fields on which the FO should work
  - patches If the FO works on patches these are specified in this list

A new field simpleFunctionObjects Complicated Expression Working with subsets

## The customRegexp

• Every entry in the customRegexp file is one data set

expr A regular expression that the output of the solver is scanned for

- · Each group enclosed in () is one data item
- %f% is an abbreviation for the regular expression that matches a floating point number

theTitle Title of the plot titles Names of the data sets

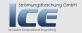

A new field simpleFunctionObjects Complicated Expression Working with subsets

## Total amount of liquid

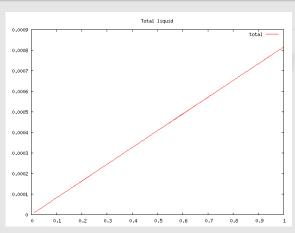

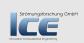

A new field simpleFunctionObjects Complicated Expression Working with subsets

### **Outline**

Starting up
 What it's about
Technicalities

Output

Description

Sum of liquid in 'special zones'
Calculations after the fact

Calculations after the fact

- A crash course in PyFoam
  Description
  Usage
  Advertisement
  Building a new dam Case set
- Building a new dam Case setup
   The original case
   Setting initial conditions
   Variables
   The Conditional expression
   Static boundary conditions.
- ♠ First numbers Simple evaluations

simpleFunctionObjects Complicated Expression

Working with subsets

- Dynamic boundaries
  Introducing groovyBC
  Finding errors in boundary
  conditions
- Storing values
  Calculations on sampledSets
  Switching according to the
  simulation state
  On the surface
- Going out
   What wasn't shown
  - Merging cases with Mercuri Ignaz says goodbye

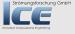

A new field Complicated Expression Working with subsets

## The tide is high

- The amount of liquid is interesting, but Ignaz wants to know more:
  - What is currently the highest level of the liquid?
  - Definition of liquid is:  $\alpha > 0.5$
- We go to:

git checkout 0080\_liquidHeight -b liquidHeight

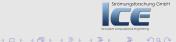

A new field simpleFunctionObjects Complicated Expression Working with subsets

#### **General expressions**

Adding

"libsimpleSwakFunctionObjects.so"

gives us a combination of the simpleFunctionObjects and swak-expressions:

· Calculating arbitrary expressions on any entity swak knows about

type Always swakExpression

valueType Type of the entity. Other entities than internalField might need additional specifications

expression The expression to be calculated

accumulations The calculated values have to be distilled into a single value. This is a list of specifications how this should be done. Possible values are min, max, average and sum (Finding out what they do is left to the reader as an exercise)

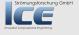

# Maximum height of the liquid

```
maxHeight {
    type swakExpression;

valueType internalField;
    expression "(alpha1 > 0.5) \( \times \) ? \( \times \) pos() \( \times \) ;

accumulations (
    max

);
    verbose true;

9 }
```

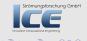

## Average height of the liquid

Note: if this gives you a floating point exception, probably the expression sum(alpha1\*vol()) is 0 in the beginning. Modification is left to the reader as an exercise

No C++, please. We're users!

A new field Complicated Expression Working with subsets

# Calculating on patches

- For patches there is a specialized FO patchExpression
  - But you can also use swakExpression with valueType set to patch
  - But patchExpression makes working with more than one patch at a time possible
- The entry patches lets you specify a list of patches

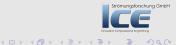

# Height on the walls

```
wallHeight {
1
         type patchExpression;
         expression "(alpha1>0.5)_{\square}?_{\square}pos().y_{\square}:_{\square}0";
3
         patches (
               left Wall
5
               rightWall
               lowerWall
7
         accumulations (
9
               max
11
         verbose true:
13
```

No C++, please. We're users!

A new field simpleFunctionObjects Complicated Expression Working with subsets

# Joining plots into one

- An expression in customRegexp can only match one line of the output
  - Sometimes we want information from more than one line in a plot
- To achieve this we have two types of entries:
  - master By default every plot is a master (it has its own plotting window).

    Noting has to be done
    - **slave** This entry doesn't get his own window but it appends its data to another window. The following entries have to be added:

type This is set to slave
master Name of the plot that the data is added to

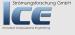

A new field Complicated Expression Working with subsets

#### Master and slave in customRegexp

```
height
            expr "Expression_liquidHeight_:__sum=(%<brk>
                \langle cont \rangle f\%)":
            theTitle "Liquid_height";
3
            titles ( average );
   maxheight {
            expr "Expression_maxHeight_:__max=(%f%) <brk>
7
                \langle cont \rangle":
            titles ( max );
            type slave;
g
            master height;
11
```

80/176

A new field simpleFunctionObjects Complicated Expression Working with subsets

# Liquid height

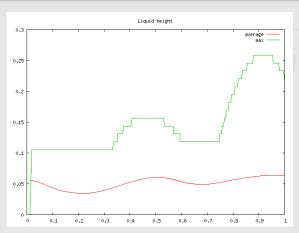

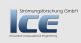

# Dynamic plots

- Sometimes a number of similar data-sets should be joined into a plot
  - The pattern is similar. They are only distinguished be their name
- This kind of plot can be set using these entries:
  - type is set to dynamic (a dynamic plot can't be a slave)

    idNr The number of the pattern that contains the name

    (according to the regular expression convention this strength of the regular expression convention this strength of the regular expression convention this strength of the regular expression convention this strength of the regular expression convention this strength of the regular expression convention this strength of the regular expression convention the regular expression convention convention convention the regular expression conv

the number of the opening (of a ()-group)

4 11 3 4 4 3 3 4 3 3 3

#### Don't know how many names we've got

```
Strömungsforschung GmbH
```

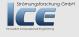

A new field simpleFunctionObjects Complicated Expression Working with subsets

# Liquid height on the walls

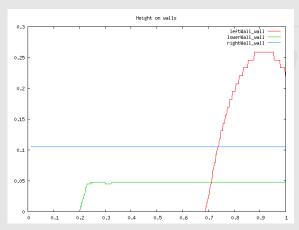

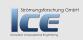

A new field simpleFunctionObjects Complicated Expression Working with subsets

## BTW: debugging the customRegexp

- The Plot-utilities have a number of command line options that help with debugging/working with customRegexp:
  - -dump Output the data as internally stored (helps finding problems with missing; or similar)
  - exclude-regexp-fitting Exclude all plots that fit a regular expression (used more than once. Processed in the order of occurrence)
  - -include-regexp-fitting To switch on excluded plots again (by default all are included)
  - -list-custom-Regexp List all the plots. Shows whether they are switched on or off by exclude/include

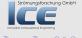

A new field simpleFunctionObjects Complicated Expression Working with subsets

#### **Outline**

Starting up
 Starting up
 What it's about
 Technicalities
 Calculations after the fact

 Calculations after the fact

- A crash course in PyFoam
  Description
  Usage
  Advertisement
  Building a new dam Case set
- Building a new dam Case setup
   The original case
   Setting initial conditions
   Variables
   The Conditional expression
   Static boundary conditions
- First numbers Simple evaluations A new field
  - simpleFunctionObjects Complicated Expression Working with subsets

- Dynamic boundaries
  Introducing groovyBC
  Finding errors in boundary
  conditions
- Storing values
  Calculations on sampledSets
  Switching according to the
  simulation state
  On the surface
- Going out
   What wasn't shown
   Merging cases with Mercuria
   Ignaz says goodhye

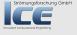

A new field simpleFunctionObjects Complicated Expression Working with subsets

# How much liquid is in the 'pools'

- A swimming pool manufacturer approaches Ignaz because he thinks the damBreak-case might help him to find optimal filling strategies for pools
- For a first calculation Ignaz defines the cavities to the left and the right of the dam as pools
  - He wants to define them as cellSets

git checkout 0090\_setCalculations -b setCalc

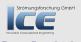

A new field Complicated Expression Working with subsets

# Creating cellSet's

- Since old times (but known by few) it is possible to define blocks as cellSet's in blockMeshDict.
  - Just insert a word in the block-specification

```
blocks
    hex (0 1 5 4 12 13 17 16) leftPool (23 8 1) <br/>brk>
        <cont>simpleGrading (1 1 1)
    hex (2 3 7 6 14 15 19 18) rightPool (19 8 1) <br/>brk>
        <cont>simpleGrading (1 1 1)
    hex (4 5 9 8 16 17 21 20) (23 42 1) simple Grading (1 1 < brk >
        \langle cont > 1 \rangle
    hex (5 6 10 9 17 18 22 21) (4 42 1) simpleGrading (1 1 <br/>brk>
        < cont > 1
    hex (6 7 11 10 18 19 23 22) (19 42 1) simpleGrading (1 <br/>brk>
        \langle cont \rangle 1 1)
```

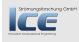

A new field Complicated Expression Working with subsets

# Defining a cellSet depending on a position

- The cellSet-utility that comes with OpenFOAM allows one to create a cellSet
  - By adding

of the liquid

"libswakTopoSources.so"

to the libs entry it can be extended to use Swak

- The type of the new creator is expressionToCell and all cells for which the logical expression evaluates to true are added
- Ignaz uses this to create a cellSet at the starting position

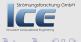

## Starting position

```
// Name of set to operate on
name inBall;

// One of clear/new/invert/add/delete|subset/list
action new;

topoSetSources
{
    expressionToCell
    {
        expression "alpha1">"0.5";
}
```

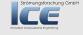

A new field simpleFunctionObjects Complicated Expression Working with subsets

## Defining a faceSet

# Strömungsforschung GmbH

- Similarly there is a creator expressionToFace that creates a cellSet.
- swak can't return expressions defined on faces
  - To work around this the definition is: "a face belongs to a faceSet
    if the expression evaluates to true in one of its cells and to false
    in the other"

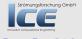

#### Border of the starting position

```
// Name of set to operate on
name aroundBall;

// One of clear/new/invert/add/delete|subset/list
action new;

topoSetSources
{
    expressionToFace
    {
        expression "alpha1">"0.5";
    }
}
```

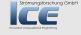

## Amount of liquid in the starting position

```
inBall {
    type swakExpression;
    valueType cellSet;
    setName inBall;
    expression "(alpha1*vol())/sum(vol())";
    accumulations (
        sum
    );
    verbose true;
}
```

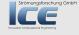

A new field simpleFunctionObjects Complicated Expression Working with subsets

# The flip()-function

- This gives back the flipMap (orientation) of a faceZone
  - Is needed to get the right sign of phi
- For a faceSet OpenFOAM does not define a flipMap
  - By default flip() gives back 1 for the whole set
  - If a cellSet exists that has the same name as the faceSet plus SlaveCells then flip() is calculated from this
    - This is the same convention as the setsToZones-utility of OpenFOAM

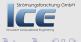

# Flow through the starting position

```
flowBall
        type swakExpression;
2
        valueType faceSet;
       setName aroundBall:
4
        expression "phi*flip()*alpha1";
        accumulations (
6
            sum
8
        verbose true;
        autoInterpolate true;
10
        warnAutoInterpolate false;
                                                              rschung GmbH
12
```

No C++, please. We're users!

A new field simpleFunctionObjects Complicated Expression Working with subsets

## Alternate expression for the flow

 An alternate way to calculate the flow through a faceSet would be to calculate phi by hand:

```
expression "(U & Sf())*flip()*alpha1";
```

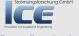

A new field Complicated Expression Working with subsets

#### Collecting the results

```
inPools
            theTitle "Liquiduinuregions";
           expr "Expression_in(.+)_:__average=(%f%)_min=(%f%)_max=(%f%) <br/>brk>
               <cont>":
            titles ( average min max);
4
           type dynamic;
           idNr 1:
6
   inBall
          expr "Expression_inBall_:__sum=(%f%)";
           titles ( "Inuball");
10
          type slave;
          master inPools;
12
   flowBall
             theTitle "Flows":
             expr "Expression_flow(.+):__sum=(%f%)";
16
             type dynamic:
             idNr 1:
18
```

A new field simpleFunctionObjects Complicated Expression Working with subsets

## Normalized amount in regions

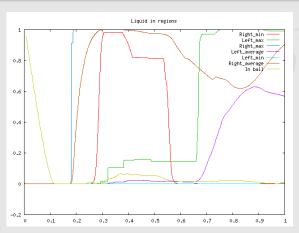

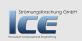

No C++, please. We're users!

A new field simpleFunctionObjects Complicated Expression Working with subsets

# What goes where

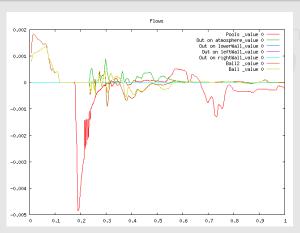

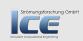

Sum of liquid in 'special zones' Calculations after the fact

#### **Outline**

Starting up
 What it's about
 Technicalities
 A crash source in PyEcam

A crash course in PyFoam
Description
Usage
Advertisement
Building a new dam - Case seture

Case Seture

Building a new dam - Case seture

Advertisement

Building a new dam - Case setup
The original case
Setting initial conditions
Variables
The Conditional expression
Static boundary conditions

A new field
simpleFunctionObjects
Complicated Expression

Working with subsets

• Looking at other entities

Sum of liquid in 'special zones'

Calculations after the fact

Oynamic boundaries
Introducing groovyBC
Finding errors in boundary
conditions

Advanced topics
Storing values
Calculations on sampledSets
Switching according to the
simulation state
On the surface

8 Going out What wasn't shown Merging cases with Mercuri

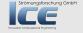

Sum of liquid in 'special zones' Calculations after the fact

#### Outline

6 Looking at other entities Sum of liquid in 'special zones'

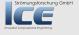

# Preparing for the sum

- Ignaz wants to have a quick overview how much liquid is in all the pools
- Alternatives would be:
  - Calculate this by hand from the available results
  - Create a new cellSet that contains both pools
- But instead Ignaz does this:

git checkout 0100\_remoteVariables -b remote

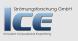

# Syntax of remote variables

- A variable is a remote variable if between the name and the = there is a string enclosed by {} that tells us where the variable is to be calculated
- The string is split into two parts by a ' and has an optional part separated by /:

type of the entity this is one of the types known to swak (like internalField, cellSet, patch). If no type is given patch is assumed name of the entity speaks for itself. If the type is internalField then no name is given

mesh region This is optional for multi-region meshes. The entity is now sought on another mesh with that name

 The weird syntax is used because these are the only characters that can not be part of a valid entity name

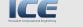

Sum of liquid in 'special zones' Calculations after the fact

#### Total sum

```
inTotal {
       type swakExpression;
       valueType cellZone;
3
       zoneName leftPool:
       accumulations (
5
           average
       expression "(sum(alpha1*vol())+alphaBall+alphaRight)/(sum(vol()) <br/>brk>
           <cont>+volBall+volRight)";
       variables (
           "alphaRight{cellZone'rightPool}=sum(alpha1*vol());"
           "volRight{cellZone'rightPool}=sum(vol());"
11
           "alphaBall{cellSet'inBall}=sum(alpha1*vol());"
           "volBall{cellSet'inBall}=sum(vol());"
13
       verbose true:
15
```

Sum of liquid in 'special zones' Calculations after the fact

#### Collecting the sum

# Strömungsforschung GmbH

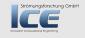

No C++, please. We're users!

Sum of liquid in 'special zones' Calculations after the fact

#### Normalized amount in regions with average

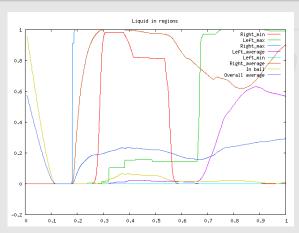

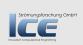

Sum of liquid in 'special zones' Calculations after the fact

#### **Outline**

Starting up
 What it's about
 Tachnicalities
 Calculations after the fact

Calculations after the fact

- 2 A crash course in PyFoam
  Description
  - Usage Advertisement
- 3 Building a new dam Case setup
  - Variables
  - The Conditional expression
- First numbers Simple evaluations
  - A new field
    simpleFunctionObjects
    Complicated Expression
    Working with subsets

- Introducing groovyBC
  Finding errors in boundary
- Advanced topics
  - Storing values
    Calculations on sampledSets
    Switching according to the
    simulation state
  - Manipulating the solution
- Going out
   What wasn't shown
   Merging cases with Mercuri
   Ignaz says goodbye

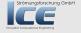

# Just give me a single number

- Ignaz would like a short "report" for the last time-step
  - · With stuff that he already calculated
    - Liquid flow through the ball-region
  - Stuff that hasn't been calculated yet
    - Pressure difference between top and bottom
- He sets the case to apputational Engineering
  - git checkout 0110\_funkyDoCalc -b doCalc
- And starts editing a dictionary checkSimulation

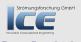

#### Something we already calculated

```
flowBall {
    valueType faceSet;
    setName aroundBall;

    expression "phi*flip()*alpha1";
    accumulations (
        sum
    );

    autoInterpolate true;
    warnAutoInterpolate false;
```

Sum of liquid in 'special zones' Calculations after the fact

#### Pressure difference

```
pressureDiff {
       valueType patch;
2
       patchName lowerWall;
       variables (
            "topP{patch'atmosphere}=average(p);"
6
       expression "p-topP";
       accumulations (
8
            min
10
            max
            average
12
```

No C++, please. We're users!

Sum of liquid in 'special zones' Calculations after the fact

#### Doing the calculation

funkyDoCalc -time 0.05: checkSimulation

```
_1 Time = 1
```

totalLiquid : sum=0.000525861

- $_3$  liquid Height : sum=0.0596091
  - maxHeight: max=0.181999
- flowBall: sum = -5.16526e 06
  - inTotal: average=0.292424
- 7 pressureDiff : min=119.405 max=1163.75 <brk>

$$\langle cont \rangle$$
 average = 536.356

End

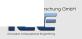

Introducing groovyBC Finding errors in boundary conditions

#### **Outline**

• Starting up
What it's about
Technicalities

crash course in PyFoam

Description
Usage

Building a new dam - Case setup

The original case

Variables

Static boundary conditions

First numbers Simple evaluations

simpleFunctionObjects
Complicated Expression

6 Looking at other entities

Sum of liquid in 'special zones' 19 GMDF

Opposite boundaries

Introducing groovyBC Finding errors in boundary conditions

Advanced topics

Calculations on sampledSets
Switching according to the

On the surface

Manipulating the solution

Going out

Merging cases with Mercuria

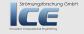

Introducing groovyBC Finding errors in boundary conditions

#### **Outline**

• Starting up
What it's about
Technicalities

crash course in PyFoam

Description

Advertisement

3 Building a new dam - Case setup

The original case

Variables

Static boundary conditions

First numbers Simple evaluations

A new field simpleFunctionObject

Working with subset

6 Looking at other entities

Sum of liquid in 'special zones'

Openation of the property of the property o

Introducing groovyBC

Finding errors in boundary

Advanced topics

Calculations on sampledSets

simulation state

Manipulating the solution

Going out

Merging cases with Mercuria

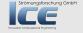

#### Things at the inlet are not always the same

- The pool-builder finds the initial results quite interesting
  - "But we have a different filling procedure. The amount of water changes"
- So Ignaz has to find a way to set changing boundary conditions
- He sets the case to \_\_\_\_\_\_\_ Engineering

git checkout 0120\_groovyBC -b groovyBC

and starts to use groovyBC

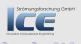

#### Introducing groovyBC Finding errors in boundary conditions

#### What is groovyBC

- It is the built-in boundary condition mixed on steroids
  - All relevant fields can be set by expressions
    - valueExpression the value if the BC is to be considered a Dirichlet-conditions. This always has to be set
    - **gradientExpression** Value of the gradient if the condition is a Neuman-condition.

      Defaults to 0 (or equivalent for vectors and tensors)
    - fractionExpression Whether this is a Dirichlet condition (1) or a Neuman (0).

      Defaults to 1
  - To use the groovyBC the entry

"libgroovyBC.so"

has to be added to the libs-list

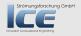

#### **Changing velocities**

```
rightWall
2
                         groovyBC;
       type
                         uniform (0 \ 0 \ 0);
       value
        variables
            "top=max(pts().y)/5;"
            "s=pos().v/top;"
        valueExpression "-normal()*inVel";
        timelines (
10
                name in Vel:
12
                outOfBounds clamp;
                fileName "$FOAM_CASE/inVelocity.data";
14
16
```

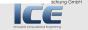

### Additional fields in a groovyBC

timelines List of timeline data. They can be used under the name in expression and will return the value at the current time

> They use the same mechanism for reading timelines as timeVaryingUniform. Therefore the format is similar and if you have a recent incarnation of 1.7.x that has the right patches you can also read CSV-files

lookuptables Like timelines but the name can be used as a stormungsforschung GmbH function where the value is looked up

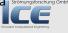

#### The time-line data

- A list of pairs with
  - 1 time (these have to be sorted)
  - 2 value

```
1 (
(0 0)
(0.1 1)
(0.3 1)
5 (0.5 1.5)
(0.8 1.5)
7 (0.9 1)
```

### Non-homogeneous inlet

```
rightWall
                                                                                                                                                                                          groovyBC:
                                                         type
                                                                                                                                                                                          uniform 0:
                                                         value
                                                           variables
                                                                                          "top=max(pts().v)/5;"
                                                                                          "s=pos().v/top;"
                                                                                         "switchOff=1.5;"
     8
                                                           fraction Expression "s<=1..?..1..:..0":
 10
                                                           valueExpression
                                                                                                                                                                                                                 "(time() \( \subset \) \( \subset \) \( \sub
                                                           lookuptables (
 12
                                                                                                                          name profile;
 14
                                                                                                                          outOfBounds clamp:
                                                                                                                          fileName "$FOAM CASE/inProfile.data":
 16
                                                                                                                                                                                                                                                                                                                                                                                                                                                                                                                                                                                                                                         schung GmbH
18
```

Introducing groovyBC Finding errors in boundary conditions

#### The profile data

## Strömungsforschung GmbH

```
(0.3 1)
(0.7 0.8)
(0.9 0.5)
(1 0.1)
```

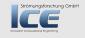

Introducing groovyBC Finding errors in boundary conditions

#### Movie: Switched off inlet

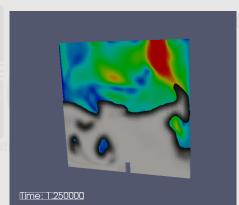

GmbH

nnova

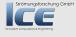

Introducing groovyBC Finding errors in boundary conditions

#### **Outline**

- Starting up
  What it's about
  Technicalities
- A crash course in PyFoam
   Description
   Usage
   Advertisement
- Advertisement

  Building a new dam Case setup
  The original case
  Setting initial conditions
  Variables
  The Conditional expression
  - First numbers Simple evaluations
- A new field
  simpleFunctionObjects
  Complicated Expression
  Working with subsets

- O Looking at other entities

  Sum of liquid in 'special zones'
  - Dynamic boundaries
     Introducing groovyBC
    - Finding errors in boundary
    - conditions
      Advanced topics
      - Calculations on sampledSets
        Switching according to the
        simulation state
        On the surface
  - Manipulating the solution
    - What wasn't shown
      Merging cases with Mercuria
      Ignaz says goodbye

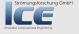

## The one who doesn't do anything makes no mistakes

- Sometimes Ignaz has a problem with one of his =groovyBC=s
  - A switch occurs at the wrong time
  - · He got the coefficients of some polynomials wrong
  - ...
- Usually this things only reveal themselves when the simulation is finished
- To check out these things there is the utility replayTransientBC
  - Also works with other transient boundary conditions

git checkout 0130\_replayTransientBC -b replayBC

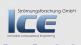

#### The replayTransientBCDict

- Only one entry MOMUNGSFORSCHUNG GMDH
  - List of all the fields which
    - 1 should be loaded in the beginning
    - 2 the boundary conditions are evaluated
    - 3 the fields get written

```
fields (
2 U
alpha1
4 );
```

Introducing groovyBC Finding errors in boundary conditions

#### Some BCs have to be modified

- Boundary conditions that depend on variables that are calculated by the simulation
  - Like phi
  - Affected is also the whole inletOutlet-family
- Of course if the BC depends on the solution provided by the solver replayTransientBC can't help too

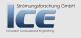

Introducing groovyBC Finding errors in boundary conditions

#### Movie: Only the conditions

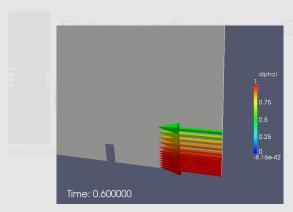

Strömungsforschung GmbH

Storing values Calculations on sampledSets Switching according to the simulation state On the surface Manipulating the solution

#### Outline

- Advanced topics Storing values

Calculations on sampledSets Switching according to the simulation state On the surface

- Manipulating the solution

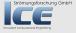

Storing values Calculations on sampledSets Switching according to the simulation state On the surface Manipulating the solution

#### Outline

#### Advanced topics Storing values

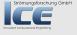

Storing values
Calculations on sampledSets
Switching according to the simulation state
On the surface
Manipulating the solution

#### How much liquid entered the system?

- Ignaz wants to check the conservation in his simulation
  - To do this he wants to know the accumulated amount of liquid that entered the system
  - But all currently known function objects only know about the current state
- But the solution is there: stored variables

git checkout 0140\_storedVariableInflow -b storedVarsground General StoredVarsground General StoredVarsground General General Ge

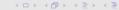

Storing values
Calculations on sampledSets
Switching according to the simulation state
On the surface
Manipulating the solution

#### Using stored variables

Stored variables are declared in a list storedVariables where each element has two
entries

name name of the variable (surprising, isn't it?) initialValue value of the variable in the beginning

- The variable can be used like any other variable
- When the variable is assigned a value then this is the new value
  - · For accumulations you've got to explicitly add it to the old value
  - The value from the last time-step is used
    - Not the last one from the current time-step (if the variable is for instance evaluated multiple times during a PISO-loop)

#### **Accumulated liquid**

```
accumulatedInflow {
            type patch Expression;
2
            patches (
                rightWall
4
                atmosphere
            );
            variables (
                "patchFlow=patchFlow-deltaT()*alpha1*phi;"
8
            ):
            storedVariables (
10
                     name patchFlow;
12
                     initial Value "0":
14
            );
            expression "patchFlow";
16
            accumulations (
                sum
18
            verbose true:
20
                                                                                                    schung GmbH
22
```

# Storing values Calculations on sampledSets Switching according to the simulation state On the surface Manipulating the solution

#### Getting the values

## Strömungsforschung GmbH

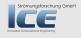

# Storing values Calculations on sampledSets Switching according to the simulation state On the surface Manipulating the solution

#### Accumulated amount of liquid is the same

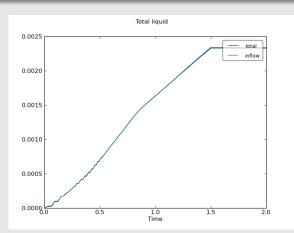

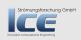

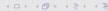

Storing values Calculations on sampledSets Switching according to the simulation state On the surface Manipulating the solution

#### Outline

- Advanced topics
  - Calculations on sampledSets

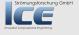

### Getting the height at a special position

- The pool builder informs Ignaz that the simulations look nice but there is no way that he can compare the calculated height to the measurements
  - The liquid height sensor only measures the height at one location in the pool
- Ignaz asks for the location of the sensor and decides to use a sampledSet there

git checkout 0150\_sampledSet -b sampledSets

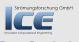

Storing values
Calculations on sampledSets
Switching according to the simulation state
On the surface
Manipulating the solution

#### Using sampled sets in swak4Foam

- sampledSet is a facility in OpenFOAM that allows sampling fields at specified locations
  - · Usually lines but points are also possible
- Essential entries in the dictionary are:
  - setName specifies the name of the sampled set (under this name it can be accessed)
    - set Dictionary that specifies the sampledSet the way it is specified for the sample-utility
      - swak4Foam introduces a new type swakRegistryProxy.
         This reuses a previously defined sampleSet (identified by the setName)
- The usual operations can be done on the sampledSet
  - · For fields the sampled values are used

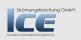

### Maximum height

```
fillHeight {
         type swakExpression;
2
        valueType set;
         verbose true:
4
         setName lineUp:
         set {
              type uniform;
              axis y;
              start (0.2 0 0.007):
              end (0.2 0.585 0.007);
10
              nPoints 200:
12
         expression "(alpha1_{\sqcup}>_{\sqcup}0.5)_{\sqcup}?_{\sqcup}pos().y_{\sqcup}:_{\sqcup}0";
         accumulations (
14
              max
16
         interpolate true:
                                                                                                  schung GmbH
         interpolationType cellPoint;
18
```

No C++, please. We're users!

#### All-time high

```
maxFillHeight {
       type swakExpression;
       valueType set;
3
       verbose true:
       setName lineUpCopy:
5
       set {
            type swakRegistryProxy;
7
            axis v:
            setName lineUp;
9
       expression "currentMax":
11
       accumulations (
            max
13
       );
15
       variables (
            "currentMax=(alpha1,>,,0.5),,?,,pos().v,,;,,currentMax;"
       ):
17
       storedVariables (
19
                name currentMax:
                initialValue "0";
21
       );
23
```

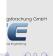

#### Recording the values

```
fillHeight {
                                                                                                 theTitle "Filling_height";
      2
                                                                                                  expr "Expression_fillHeight_:__max=(%f%)";
                                                                                                  titles ( current );
      4
                                                                                                  progress "h:__$0";
      6
                            maxFillHeight {
                                                                                                  expr "Expression maxFillHeight commax=(%f%)" <br/> \brace true for the command of the command of
      8
                                                                                                                              <cont>:
                                                                                                  titles ( maximum );
                                                                                                  type slave;
 10
                                                                                                  master fillHeight;
                                                                                                  progress "max: u$0";
12
```

Storing values
Calculations on sampledSets
Switching according to the simulation state
On the surface
Manipulating the solution

### Filling height and maximum

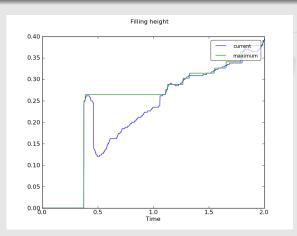

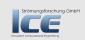

#### Getting the processed data

• Ignaz re-generates the pictures from the pickled data:

```
pyFoamRedoPlot.py --pick PyFoamRunner.interFoam.analyzed/pickledPlots
```

• But the customer wants hard numbers to compare them in his spread-sheet program

```
pyFoamRedoPlot.py --csv --file=sampledSets --pick PyFoamRunner.interFoam
```

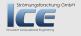

Storing values
Calculations on sampledSets
Switching according to the simulation state
On the surface
Manipulating the solution

#### **Outline**

What it's about
Technicalities

Obtaining at other entities

Sum of liquid in 'special zones'

Calculations after the fact

2 A crash course in PyFoam
Description
Usage
Advertisement

Building a new dam - Case setup
 The original case
 Setting initial conditions

The Conditional expression

First numbers Simple evaluations

A new field simpleFunctionObjects Complicated Expression Working with subsets Dynamic boundaries
Introducing groovyBC
Finding errors in boundary
conditions

**7** Advanced topics

Storing values
Calculations on sampledSets

Switching according to the simulation state

Manipulating the solution

What wasn't shown

Merging cases with Mercuri
Ignaz says goodbye

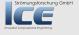

Storing values
Calculations on sampledSets
Switching according to the simulation state
On the surface
Manipulating the solution

#### The higher it gets, the less comes in

- The customer informs Ignaz that the data looks nice, but not realistic:
  - There are three sensors installed. If one of them gets wet then the inflow-rate is reduced by a third
- Ignaz says that can do this

git checkout 0160\_switchingBySamples -b switchSamples

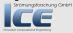

Storing values
Calculations on sampledSets
Switching according to the simulation state
On the surface
Manipulating the solution

#### The grand scheme

### Strömungsforschung GmbH

- Ignaz needs two things to interact because the set can not be created in the BC:
  - 1 The sampledSet threePoints. This is created by a function object of the type createSampledSet
  - 2 The boundary condition. This reads the values at the sensor positions via an external variable and acts accordingly

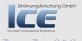

Storing values Calculations on sampledSets Switching according to the simulation state On the surface Manipulating the solution

### Probes at three points

```
switchPoints {
1
        type createSampledSet;
        outputControl timeStep;
3
        outputInterval 1;
        setName threePoints:
        set {
             type cloud;
7
             axis x:
             points (
                   (0.1 \quad 0.3 \quad 0.007)
                   (0.25 \ 0.3 \ 0.007)
11
                   (0.4 \quad 0.3 \quad 0.007)
13
15
```

Storing values
Calculations on sampledSets
Switching according to the simulation state
On the surface
Manipulating the solution

# The switching inlet

```
rightWall
       type
                        groovvBC:
3
                        uniform 0:
       value
       variables (
5
           "current{set'threePoints}=average(alpha1>0.5_?_1_1_:_0);"
           "maxVal=maxVal<current[]?[]current[]:[]maxVal;"
7
           "top=max(pts().y)/5;"
           "s=pos().v/top:"
9
       stored Variables (
11
                name_maxVal:
                initial Value "0":
15
       fraction Expression "s<=1,,?,,1,,;,,0":
       valueExpression
                           "(1-maxVal)*profile(s)";
       lookuptables (
19
                name profile;
                outOfBounds clamp;
                fileName "$FOAM CASE/inProfile.data":
23
25
```

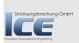

No C++, please. We're users!

Storing values
Calculations on sampledSets
Switching according to the simulation state
On the surface
Manipulating the solution

# Movie: Running it

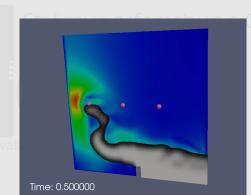

nnova

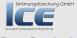

Storing values
Calculations on sampledSets
Switching according to the simulation state
On the surface
Manipulating the solution

### Comparing the data

· Ignaz now wants to compare the new data:

```
pyFoamRedoPlot.py --pick --csv --file=switching PyFoamRunner.interFoam.analyzed/pickledPlots
```

- He merges this data and the one from the old run into a common CSV
  - · Data is re-sampled to the times in the first source CSV

pyFoamJoinCSV.py sampledSetsfillHeight.csv switchingfillHeight.csv joinedFillHeight.csv

· Which he opens with OpenOffice:

kde-open joinedFillHeight.csv

· and produces a nice comparison:

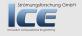

Storing values
Calculations on sampledSets
Switching according to the simulation state
On the surface
Manipulating the solution

# Comparing the filling height

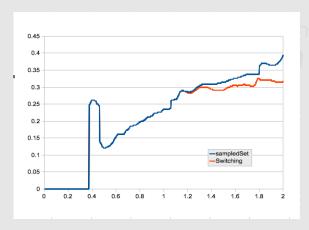

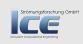

Storing values
Calculations on sampledSets
Switching according to the simulation state
On the surface
Manipulating the solution

#### **Outline**

Starting up
 Sum of liquid in 'special zones'

 Calculations after the fact

 Calculations after the fact

A crash course in PyFoam
 Description
 Usage
 Advertisement

Advertisement

Building a new dam - Case setup
The original case
Setting initial conditions
Variables
The Conditional expression
Static boundary conditions

A new field simpleFunctionObjects Complicated Expression Working with subsets Dynamic boundaries
Introducing groovyBC
Finding errors in boundary

#### Advanced topics

Storing values
Calculations on sampledSets
Switching according to the
simulation state

#### On the surface

Manipulating the solution

Going out What wasn't shown Merging cases with Mercuria Ignaz says goodbye

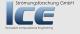

Storing values Calculations on sampledSets Switching according to the simulation state On the surface Manipulating the solution

## Looking at the interface of the liquid

- The pool maker has one last request:
  - n he wants to know the flow through some tilted plane
    - This can not be represented with a faceSet
  - 2 He wants to know how big the liquid surface is and how fast it is moving

git checkout 0170\_sampledSurfaces -b surfaces

- Note: Due to a problem in 1.7.1 sampledSurfaces won't work on the stick
  - Changing of the size of the surface is not properly handled
  - This is fixed in 1.7.x

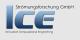

Storing values
Calculations on sampledSets
Switching according to the simulation state
On the surface
Manipulating the solution

### Working with sampled surfaces

Strömungsforschung GmbH

Is similar to working with sampled sets.

Just replace set with surface

Innovative Computational Engineering

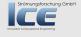

Storing values
Calculations on sampledSets
Switching according to the simulation state
On the surface
Manipulating the solution

## Control surfaces everywhere

```
flowSurface {
       type swakExpression;
2
       valueType surface;
       verbose true:
4
       surfaceName tiltedPlane;
       surface {
6
            type plane;
            basePoint (0.2 0.2 0);
8
            normalVector (1 5 0);
            interpolate true;
10
       expression "(Uu&uSf())*alpha1";
12
       accumulations (
14
            sum
16
```

No C++, please. We're users!

Storing values
Calculations on sampledSets
Switching according to the simulation state
On the surface
Manipulating the solution

### There can be too much information

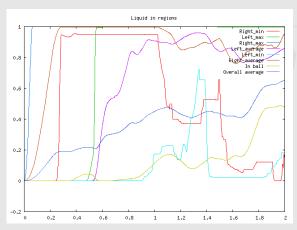

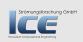

Storing values
Calculations on sampledSets
Switching according to the simulation state
On the surface
Manipulating the solution

## Velocity of the liquid surface

```
surfaceVel {
       type swakExpression;
2
       valueType surface;
       verbose true:
       surfaceName liquidSurf;
       surface {
            type isoSurface;
            isoField alpha1;
8
            isoValue 0.5:
            interpolate true;
10
       expression "mag(U)";
12
       accumulations (
14
            max
            average
       );
16
```

No C++, please. We're users!

Storing values
Calculations on sampledSets
Switching according to the simulation state
On the surface
Manipulating the solution

#### How fast is the interface

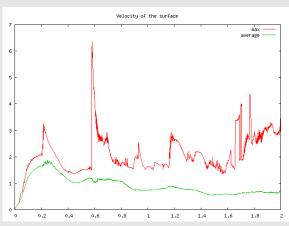

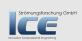

Storing values
Calculations on sampledSets
Switching according to the simulation state
On the surface
Manipulating the solution

### How big is the interface?

```
surfaceSize {
      type swakExpression;
      valueType surface;
      verbose true:
      surfaceName liquidSurf2;
      surface {
          type isoSurface:
          isoField alpha1;
          isoValue 0.5:
          interpolate true:
          // type swakRegistryProxy; // doesn'tuworkudueutou<br/>brk>
11
             <cont>bug
  13
  LILLI expression area()/0.0146";
  . . . . . . . . . . . . sum
  uuuu);
```

Storing values
Calculations on sampledSets
Switching according to the simulation state
On the surface
Manipulating the solution

# How big is the interface

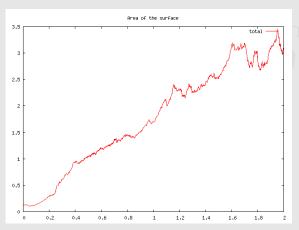

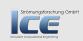

Storing values
Calculations on sampledSets
Switching according to the simulation state
On the surface
Manipulating the solution

### **Outline**

Starting up
 What it's about
Technicalities

Output

Description

Sum of liquid im'special zones'
Calculations after the fact

Calculations after the fact

- 2 A crash course in PyFoam

  Description
  - Usage Advertisement
- 3 Building a new dam Case setup
  - The original case
  - Variables
  - The Conditional expression
    Static boundary conditions
- First numbers Simple evaluations
  - A new field simpleFunctionObjects Complicated Expression Working with subsets

- Dynamic boundaries
   Introducing groovyBC
  - Finding errors in boundary
- Advanced topics
  - Storing values
    Calculations on sampledSets
    Switching according to the
    simulation state
  - Manipulating the solution
- Going out What wasn't shown Merging cases with Mercuria Ignaz savs goodbye

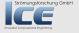

Storing values Calculations on sampledSets Switching according to the simulation state On the surface Manipulating the solution

# Violating the solution

- Of course this was not the last request
- The last question is: "What is the effect of filling the pools from above (will the rubber ducks survive?)"
  - A preliminary study is needed in 10 minutes

git checkout 0180\_manipulateSolution -b manipulating

Ignaz decides to do something ugly to the solution (although his mungaforschung GmbH conscience objects)

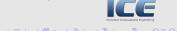

Storing values
Calculations on sampledSets
Switching according to the simulation state
On the surface
Manipulating the solution

## Producing liquid out of thin air

 He used a function object that manipulates the solution at the end of every time-step:

```
| letltRain {
| type manipulateField;
| outputControl timeStep;
| outputInterval 1;
| fieldName alpha1;
| expression "1";
| mask "pos().xu>\u0.05\u&&\upos().xu<\u0.25\u&&\u0.45\u0.45\u0.
```

Storing values
Calculations on sampledSets
Switching according to the simulation state
On the surface
Manipulating the solution

### Movie: The last picture show

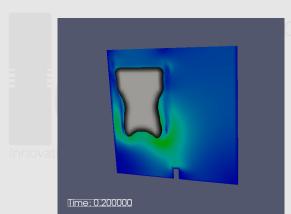

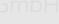

Strömungsforschung GmbH

What wasn't shown Merging cases with Mercurial Ignaz says goodbye

#### **Outline**

• Starting up
What it's about
Technicalities

Technicalities
A crash course in PyFoam

Usage Advertisement

3 Building a new dam - Case setup

The original case Setting initial cond

The Conditional expression

First numbers Simple evaluations

A new field simpleFunctionObjects Complicated Expression Working with subsets **3** Looking at other entities

Dynamic houndaries

Introducing groovyBC Finding errors in boundary

Advanced topics

Calculations on sampledSets
Switching according to the
simulation state

Manipulating the solution

**3** Going out

What wasn't shown Merging cases with Mercurial Ignaz says goodbye

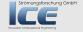

What wasn't shown

Merging cases with Mercurial Ignaz says goodbye

#### **Outline**

① Starting up What it's about Technicalities

Technicalities

Description Usage

3 Building a new dam - Case setup

The original cas Setting initial c

The Conditional expression

First numbers Simple evaluations

A new field simpleFunctionObjects Complicated Expression Working with subsets **6** Looking at other entities

Dynamic boundaries

Introducing groovyBC Finding errors in boundary

Advanced topics

Storing values
Calculations on sampledSets
Switching according to the
simulation state

(9 Going out

What wasn't shown

Merging cases with Mercuri Ignaz says goodbye

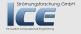

What wasn't shown Merging cases with Mercurial Ignaz says goodbye

# Topics we didn't touch

Have a look at the Wiki-page and the examples

- Differential operators on fields
- Plugging expression source terms into a solver
  - This was promised in the abstract. Sorry. Anybody wants to stay for an improvised session on that?
- Groovifying boundary conditions
  - Look it up in the dictionary. The meaning of this word is "Extending an existing boundary condition to use the swak4Foam-machinery instead of constant parameters"
- Other stuff that I've forgotten

What wasn't shown Merging cases with Mercurial Ignaz says goodbye

#### Final remarks

As a figure of American literature (hint: it is not Huckleberry Finn) said:

With great power comes great responsibility

When using swak4Foam always consider:

Physical correctness swak4Foam allows you to do things that are not physical (some of the examples do that). Try not to do this

Performance Certain things swak4Foam does (especially the sampled-stuff) are computationally expensive. avoid such operations

What wasn't shown Merging cases with Mercurial Ignaz says goodbye

#### **Outline**

• Starting up What it's about Technicalities

Technicalities

Description Usage

3 Building a new dam - Case setup

The original case
Setting initial cond

The Conditional expression

First numbers Simple evaluations

A new field simpleFunctionObjects Complicated Expression Working with subsets 6 Looking at other entities

6 Dynamic boundaries

Finding errors in boundary

Advanced topics

Storing values
Calculations on sampledSets
Switching according to the
simulation state

Manipulating the solution

**3 Going out**What wasn't show

Merging cases with Mercurial

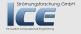

# Trying different stuff at the same time

- Sometimes Ignaz does different things with a case at the same time
  - Improve the numerics
  - Test different physical parameters
- Merging the results of these without forgetting something can be a nerve wrecking experience
  - And there is always the issue "Where did this come from"
- For this task PyFoam supports us with its Mercurial-support
  - Other VCS-systems are possible

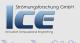

## Setting up two different cases

Make sure the master is under version control

```
cd masterCase
pyFoamInitVCSCase . --commit-message="Initial commit"
```

 Create two working cases (pyFoamCloneCase.py knows about Mercurial)

```
cd ..
pyFoamCloneCase.py masterCase numericsTests
pyFoamCloneCase.py masterCase parameterTests
```

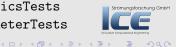

# Working on the cases

cd numericsTests

hg branch numericsBranch

- · Work on the numerics
- · Review the changes (Mercurial-style)

hg diff

· Review the changes (pyFoam-style)

hg foamdiff .

· Commit the changes

hg commit -m "Now the numerics seem to work"

· Push to the master case

hg push --new-branch

Do the same in the physics-case

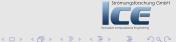

# Getting all the changes

- Got to the master

  cd ../masterCase
- Merge in the numerics
   hg merge numericsBranch
- Merge in the physics:
   hg merge physicsBranch
- All the wisdom in one case
   hg log

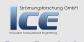

# Why Mercurial?

- It can do the same things as git but it is simpler and more consistent
- It is written in Python
  - So interaction with PyFoam is easy
- It is easily extendable
  - Writing a plugin like foamdiff for git is no fun
- If the case is in a git-controlled directory, then the two do not collide
  - Which they would if PyFoam used git for that

What wasn't shown Merging cases with Mercurial Ignaz says goodbye

#### **Outline**

• Starting up
What it's about
Technicalities

Technicalities

Description Usage

Building a new dam - Case setup

The original case Setting initial cond

Variables
The Conditional expression

First numbers - Simple evaluations

A new field simpleFunctionObjects Complicated Expression Working with subsets 6 Looking at other entities

Calculations after the fact

Introducing groovyBC
Finding errors in boundary

Advanced topics

Storing values
Calculations on sampledSets
Switching according to the

On the surface

**3** Going out

Merging cases with Mercurial

Ignaz says goodbye

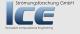

What wasn't shown Merging cases with Mercurial Ignaz says goodbye

# We're leaving Ignaz

# Strömungsforschung GmbH

- For all his trouble Ignaz got a nice pool installed in his garden
- He lies in that pool thinking "Who needs C++?"
- We leave him there
  - Wondering: "Will he come back? Or will he lie in the sun forever doing studies on heat transfer by radiation?"

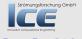

# Bring your bugs

A program without bugs wasn't worth writing in the first place

I'm sure as you start using swak4Foam you will encounter bugs

- Bugs in swak4Foam (my ego can stand these)
- Bugs in OpenFOAM (a couple of these was already found during the development of swak4Foam)

If you find a bug please don't grumble and gossip about it, but report it on the Mantis-Bugtracker of the openfoam-extend-project

No C++, please. We're users!

# Bring your examples

- This is the call for a competition: Sickest use of swak4Foam
- The example should:
  - Demonstrate the use of swak4Foam (no C++-programming should be required)
  - Do something astonishing that nevertheless makes sense (either on a physical or on a spiritual level)
  - Be simple
    - · Run on a state-of-the-art PC in under an hour
    - Have a blockMesh-geometry (or something else that comes with OF)
  - · Should be shown to me at least after the end of the last session
- The winner
  - will be announced after the conference dinner at the bar (if there is one) by a committee (which consists of me, Fritz and Wolfgang)
  - · will receive a refreshing beverage of choice (alcoholic optional)

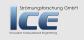